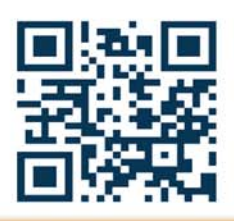

Tel.: (31) 0161-244250 Stedenbaan 6 5121 DP Rijen Fax.: (31) 0161-244259 Nederland info@kinpompentechniek.nl WWW.KINPOMPENTECHNIEK.NL

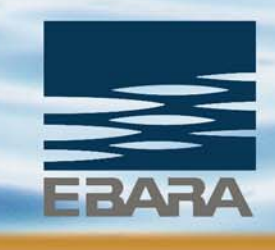

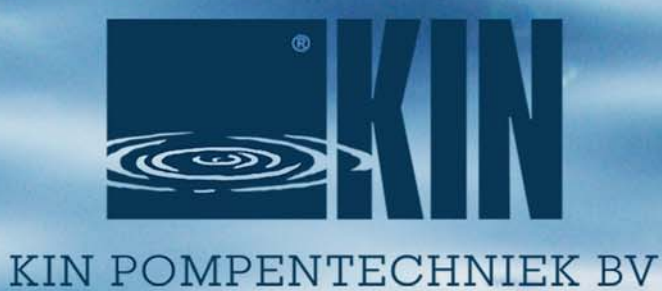

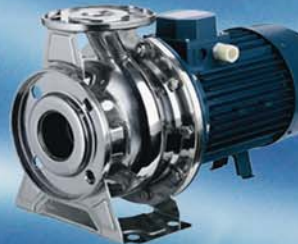

G

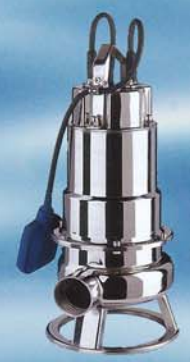

EBARA LEADER JESSBERGER ETATRON ASKOLL GMP M.A.M. RENNER

OT TOT IN DETAI

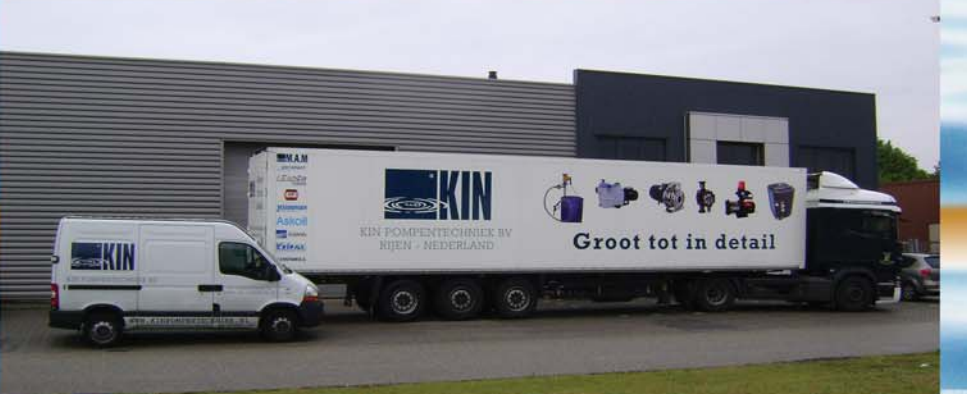

In 1981 besloot Bernard Kin, na een aantal jaren als pompen vertegenwoordiger gewerkt te hebben, om voor zichzelf te beginnen. Hij richt een B.V. op met zijn eigen naam "Bernard Kin B.V.". Bernard bezoekt relaties en levert zijn klanten vaak direct vanuit zijn auto. Door deze snelle manier van levering en goede service kweekt hij een hoop goodwill bij zijn klanten en groeit zijn bedrijf snel. Zijn slaapkamer als kantoor wordt al snel omgeruild voor een eigen kantoorpand en ook de gehuurde garageboxen moeten wijken voor een goed ingedeeld magazijn.

Al snel komen er mensen bij die de verkoop komen ondersteunen. Het aangenomen personeel werkt met dezelfde inzet en het bedrijf groeit gestaag. Vanuit een goede basis wordt nauw samengewerkt met vaste leveranciers, welke nu nog steeds leverancier zijn van het bedrijf. Na verschillende verhuizingen over het industrieterrein "De Haansberg" in Rijen veranderd in 1998 ook de naam van het bedrijf. Onder de naam "Kin Pompentechniek B.V." groeit het

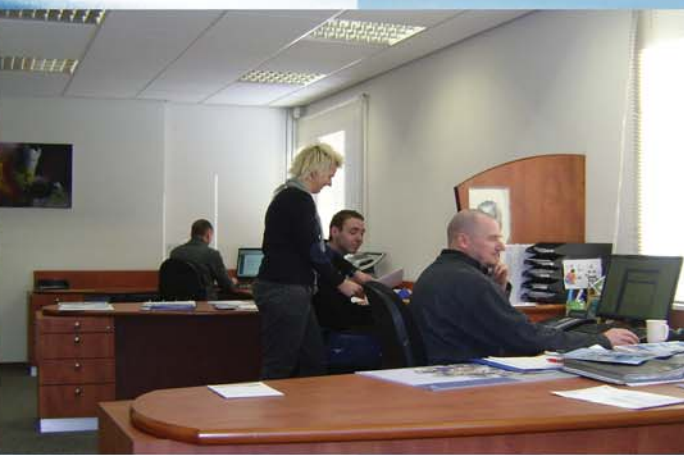

bedrijf in de markt tot een goede pompenleverancier voor vloeistoftransport. Goed advies, snelle levering, service en kwaliteit blijven hoog in het vaandel staan. Vanuit een bedrijfspand met 2500 m2 magazijnruimte opereert het bedrijf nu in de Benelux.

Belangrijke markten waar Kin Pompentechniek B.V. haar pompen verkoopt zijn de industrie, tuinbouw, scheepvaart en OEM. Met het merendeel van de leveranciers wordt al langer dan 15 jaar samengewerkt. Dit zegt eigenlijk al voldoende over de kwaliteit en betrouwbaarheid. Ook het grootste gedeelte van het personeel werkt er al jaren, waarmee aangetoond wordt dat Kin Pompentechniek B.V. ook een goed bedrijf is om voor te werken.

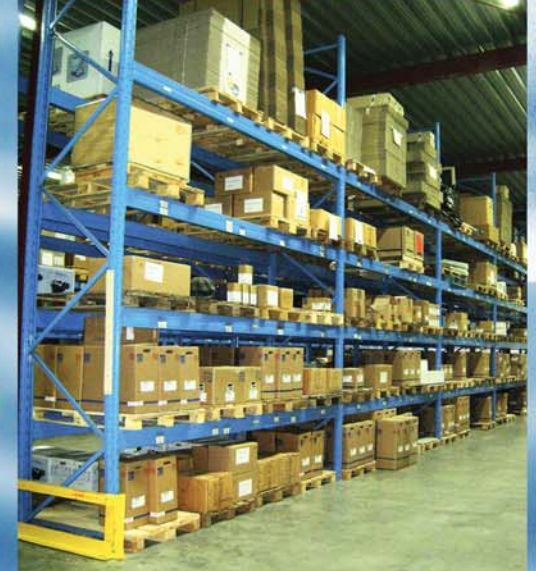

Het ruime assortiment omvat producten voor de consumentenmarkt, industrie, tuinbouw, scheepvaart, zwembadindustrie, afvalwaterbehandeling en machinebouwers (OEM).

#### **Dompelpompen**

kunststof, RVS, gietijzer, rioolpompen, schoonwater, Umbra ALMA, SICCE, LEADER, EBARA, GMP, UMBRA

**MM.A.M** 

**BI** 

◎

## **Pompe**

#### Regenwaterhergebruik

zie ook onze website www.regenwaterhergebruik.be  $M.A.M.$ 

## Zelfaanzuigende

centrifugaalpompen

beregening, zwembadpompen, sanitaire pompen, tuinbouw M.A.M., KRIPSOL, FLUXINOS, LEADER, EBARA, GMP, UMBRA

## **SKO** Sei

#### **Centrifugaalpompen**

tuinbouw, industrie, scheepvaart M.A.M., ASKOLL, FLUXINOS, LEADER, EBARA, GMP, UMBRA

### **Verticale meertraps centrifugaalpompen**<br>RVS met gietijzer, volledig RVS 304 of 316

EBARA, EVM

#### **Waarom Kin Pompentechniek?**

- \* Centrale ligging in Benelux
- \* Grote voorraad pompen en onderdelen
- \* Snelle levertijden. Voor 15:00 uur besteld, nog de volgende dag in huis
- \* Eigen technische dienst
- \* Franco levering in Benelux vanaf € 250,00
- \* Heel veel know-how
- \* Altijd bereikbaar
- \* Goede ondersteuning voor u als klant van binnen- en buitendienst.
- **\* Breed pakket**

#### **Meer info?**

Kijk op www.kinpompentechniek.nl of neem met ons contact op: tel. 0031-(0)161-244250 0031-(0)161-244259 fax. e-mail info@kinpompentechniek.nl

# LEADER **FUMFS**

**Bronpompen** 3", 4" en 6", schakelkasten, voedingskabels **EBARA, UMBRA** 

#### **Hydrofoorinstallaties**

met ketel of electronische sturing zoals pumpcontrol of opbouw frequentieregelingen M.A.M., LEADER, EBARA, WACS, MAC3, ELBI

#### **Motorpompen**

2-takt, 4-takt of diesel, elektrisch- of handstart met of zonder kar. GMP, LOMBARDINI, HONDA, DEUTZ

#### **Dichtingsloze pompen**

magneetgekoppelde pompen t.b.v. agressieve vloeistoffen **RENNER** 

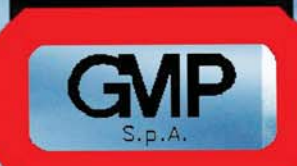

#### **Doseerpompen**

toepassingen in tuinbouw, industrie, zwembadtechniek, waterbehandeling

**MINIMOS** 

**ETATRON, DOSMATIC** 

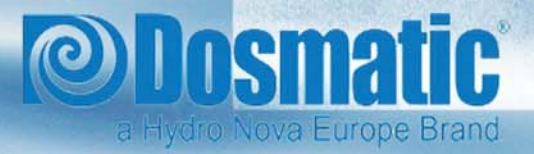

## **D** ETATRON D.S.

**REVVER** 

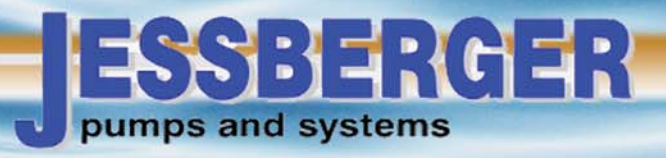

#### Hand- en vatpompen=

vatpompen PP, PVDF, RVS, insteekpompen, vleugelpompen JESSBERGER, CEMP, FLUXINOS, GMP

#### 12-24 volt pompen

dompelpompen, (zelfaanzuigende) centrifugaalpompen **GMP. UMBRA** 

#### **Niveauschakelaars** en toebehoren

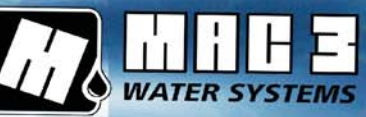

**MANAGER** 

vlotters, elektrodeschakelaars, microswitch, filters, voetkleppen MAC3, M.A.M.,

#### **Beluchters**

voor vijvers/waterbassins  $M.A.M.$ 

#### Zwembadtoebehoren

warmtepompen, zandfilters, doseerkits, skimmers M.A.M., KRIPSOL, ETATRON

#### En verder......

O.a wormpompen, schottenpompen, draaizuigerpompen, plunjerpompen roerwerken en mixers.

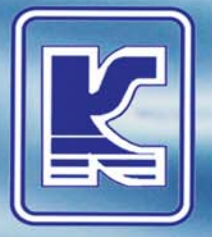

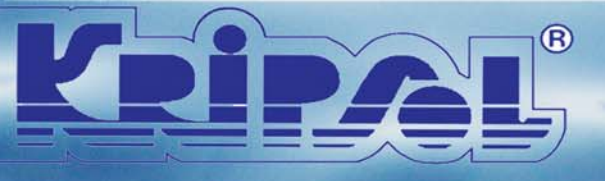